$2010$ 

## 证员考试 PDF转换可能丢失图片或格式,建议阅读原文 https://www.100test.com/kao\_ti2020/645/2021\_2022\_2010\_E5\_B9\_ B4\_E5\_8D\_95\_c32\_645404.htm id="pioe" class="glik">  $1.$

 $\sim$ 

 $1.$ 

 $1$ 

 $\sim$  2008  $\sim$  2008  $\sim$  2008  $\sim$  2008  $\sim$  2008  $\sim$  2008  $\sim$  2008  $\sim$  2008  $\sim$  2008  $\sim$  2008  $\sim$  2008  $\sim$  2008  $\sim$  2008  $\sim$  2008  $\sim$  2008  $\sim$  2008  $\sim$  2008  $\sim$  2008  $\sim$  2008  $\sim$  2008  $\sim$  2008  $\sim$  2008

 $\sim$  3

 $5$ 

 $2.$ 

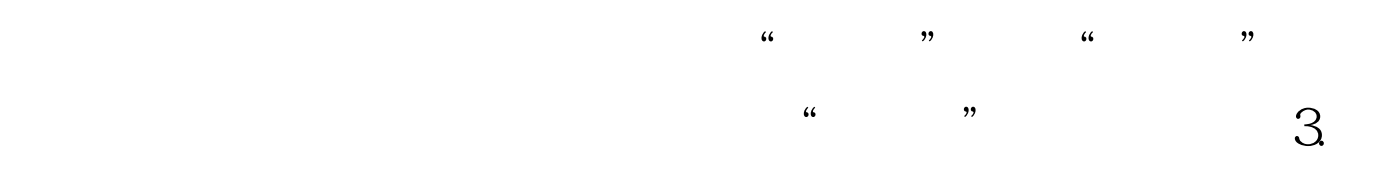

 $5.$ 

 $20<sub>20</sub>$ 

 $\infty$ 

 $4.$ 

## $\approx$  2010

 $100Test$ www.100test.com